## Programmation sur le papier

## Choisis une des images

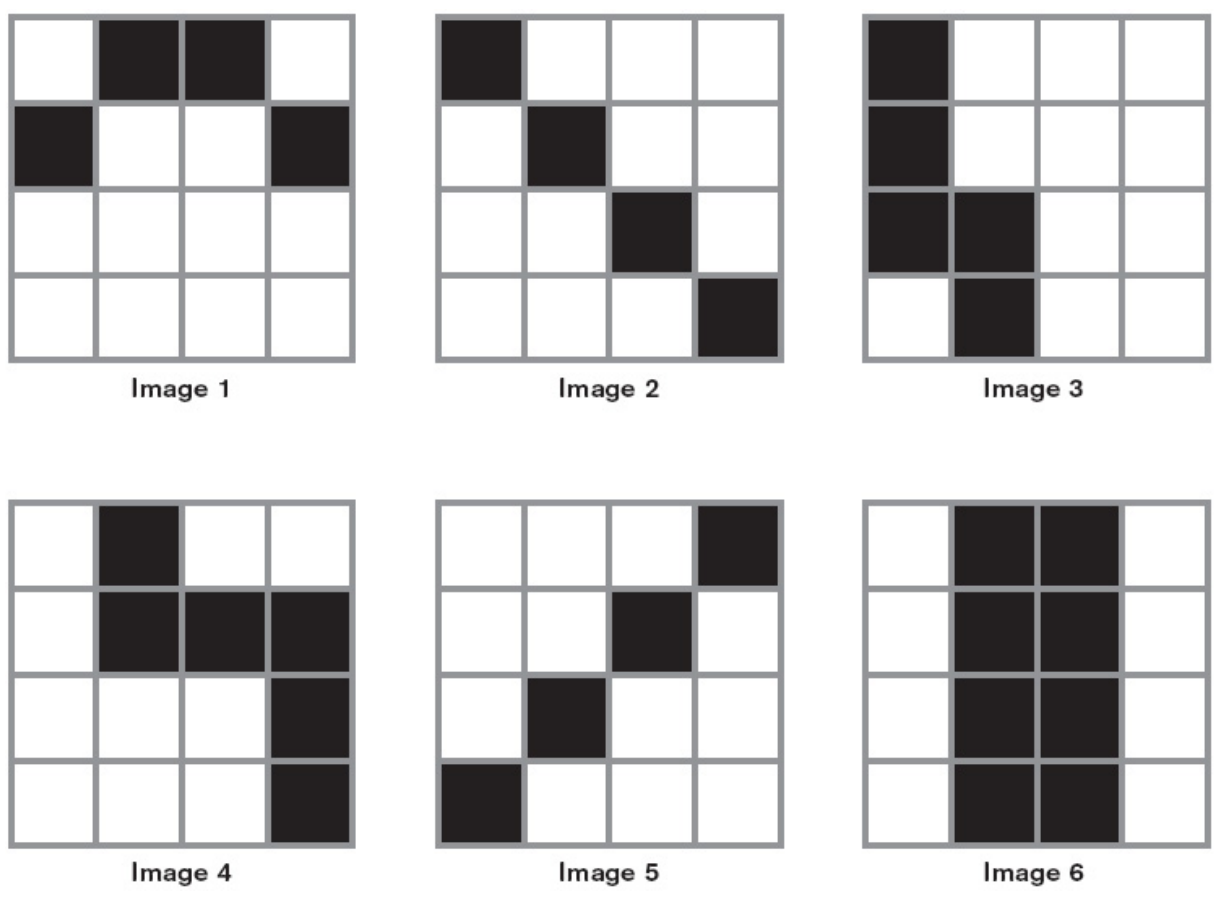

Crée un programme en utilisant les symboles suivants :

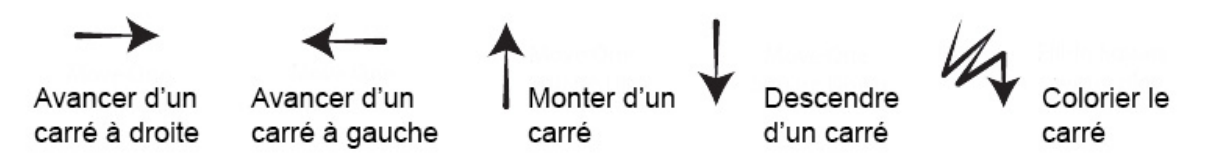

Ton programme doit permettre à ton robot de dessiner l'image que tu as choisie.

Pour dessiner le robot commence toujours sur la première case en haut à gauche d'un carré quadrillé 4 x 4